# SICHER IM NETZ UNTERWEGS

J.

 $\mathbb{Z}$ 

٦g

Durchgang<br>verboten

immummummummum

Eine Broschüre zur Befähigung von Menschen mit kognitiver Beeinträchtigung

von Monika Luginbühl, Corinne Reber und Rahel Heeg

**Lompetent** 

8tþ

 $\mathbf{n}|\boldsymbol{w}$ 

SKPPSC

 $P^2$ 

 $\mathsf{P}_{\mathsf{b} \mathsf{e}^{\mathsf{t} \mathsf{v}}}^{\mathsf{b} \mathsf{e}^{\mathsf{t} \mathsf{e}}$ 

umschlag

#### Weitere Informationen

Auf der MEKiS-Webseite (www.mekis.ch) finden Sie Anregungen, wie Sie z.B. mit Ihren Klient\*innen **sichere Passwörter** erarbeiten, den **Wahrheitsgehalt von Bildern** überprüfen und ihnen überhaupt die **Funktionsweise des Internets** erklären können.

Hier finden Sie Informationen zum Thema Bilder: www.skppsc.ch  $\rightarrow$  Downloads > Broschüren + Faltblätter > Das eigene Bild: Alles, was Recht ist

#### Impressum

#### **Herausgeber:**

BFF, Kompetenz Bildung Bern Berufsfachschule für Fachmann/Fachfrau Betreuung (FaBe), Höhere Fachschule für Sozial-und Kindheitspädagogik sowie Abteilung Weiterbildung

Hochschule für Soziale Arbeit FHNW Institut Kinder- und Jugendhilfe

Schweizerische Kriminalprävention SKP

#### **In Zusammenarbeit mit:**

VEBO Oensigen, Stiftung Bad Heustrich, Theresiahaus Solothurn, Stiftung SSB Tafers

**Gestaltung** Weber & Partner, Bern

**Druck** Länggass Druck AG Bern

**Copyright** BFF Bern, FHNW, SKP August 2021, 1. Auflage

## Sicher im Netz unterwegs

## Eine Broschüre zur Befähigung von Menschen mit kognitiver Beeinträchtigung

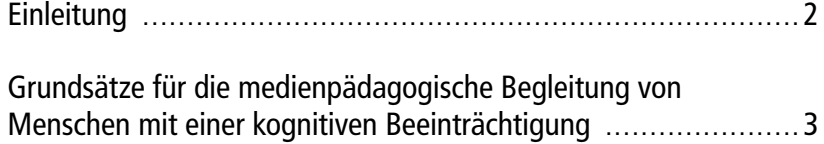

```
«Interneto» – Unterwegs in der Online-Stadt ...........................4
```
## SEI VORSICHTIG!

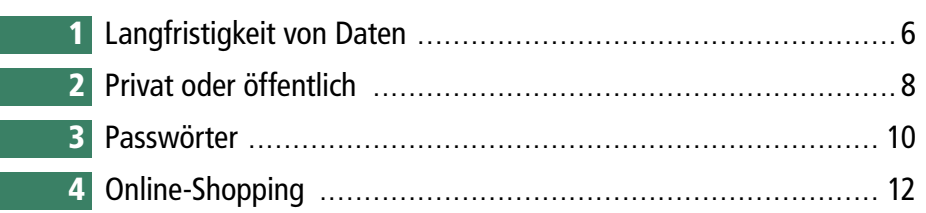

## GLAUB' NICHT ALLES!

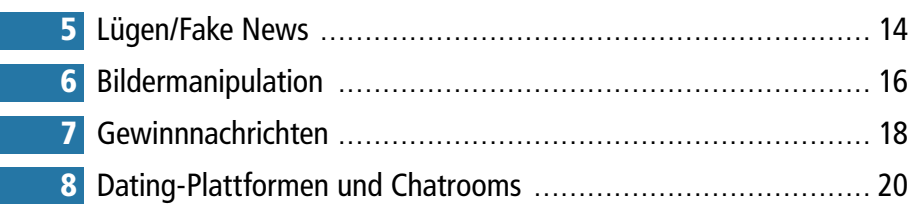

## DAS IST VERBOTEN!

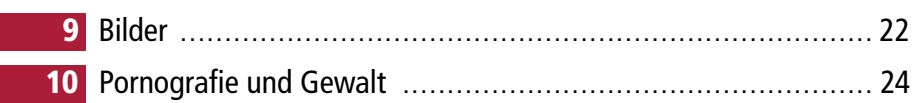

## EINLEITUNG

Der Zugang zu – und die Kompetenz im Umgang mit – digitalen Medien ist in der heutigen Zeit zu einer wichtigen Voraussetzung für die gesellschaftliche Teilhabe geworden. Dies gilt auch und insbesondere für Menschen mit kognitiven Beeinträchtigungen.

Neben den Chancen, welche die digitalen Medien bieten (Teilhabe, Information, Kommunikation etc.), gibt es bei deren Nutzung auch Risiken. Ein kompetenter Umgang mit digitalen Medien bedeutet, diese Risiken zu kennen und adäquat darauf reagieren zu können.

Die Funktionsweise des Internets, die Charakteristika der digitalen Vernetzung und die Risiken, die sich daraus ergeben, sind zum Teil nicht leicht zu erkennen und lassen sich nicht direkt beobachten. Dies stellt eine besondere Herausforderung für Menschen mit einer kognitiven Beeinträchtigung dar, da diese beim Lernen auf anschauliche und praktische Erfahrungen angewiesen sind.

Die vorliegende Broschüre übersetzt die komplexen und abstrakten Themen in einfache, visualisierte Hauptbotschaften und macht Vorschläge, wie die Themen erlebbar gemacht werden können. So sollen ein anschaulich-handelndes Lernen mit verschiedenen Sinnen ermöglicht und Menschen mit einer kognitiven Beeinträchtigung wirkungsvoll und nachhaltig befähigt werden, digitale Risiken zu erkennen und damit umzugehen.

Die Ideen können Sie ohne grossen Aufwand in Ihrem Arbeitsalltag einsetzen.

Die Broschüre wurde in einer interdisziplinären Herangehensweise entwickelt. Die Leitsätze und Visualisierungen wurden von medienpädagogischen Fachpersonen aus der sozial- und heilpädagogischen Praxis und der Polizei erarbeitet. Auf diese Weise wurden die verschiedenen Sichtweisen miteinander verbunden.

# GRUNDSÄTZE FÜR DIE MEDIENPÄDAGOGISCHE BEGLEITUNG VON MENSCHEN MIT EINER KOGNITIVEN BEEINTRÄCHTIGUNG

#### 1. Lebensweltorientierung

Lebensweltorientierung ist bei Menschen mit einer kognitiven Beeinträchtigung unabdingbar. Erst wenn es gelingt, eine unmittelbare, konkrete und persönliche Ebene anzusprechen, kann der Lernprozess einsetzen.

#### 2. Emotionale Ebene ansprechen

Positive Emotionen unterstützen das nachhaltige Lernen. Spannende und lustvolle Aktivitäten können gerade auch bei Menschen mit einer kognitiven Beeinträchtigung den Lernprozess unterstützen. Das sollte auch im Zusammenhang mit dem Bewusstmachen von Gefahren einbezogen werden.

#### 3. Visueller Zugang

Menschen mit einer kognitiven Beeinträchtigung fällt das Lernen über den rein sprachlich-kognitiven Zugang oft schwer. Visuelle Darstellungen, praktische Erfahrungen und Erlebnisse helfen bei einem gelingenden Lernprozess. Bilder, an einem prominenten Ort angebracht, bleiben im Gedächtnis.

#### 4. Einbettung in Beziehungsarbeit

Auch bei Menschen mit einer kognitiven Beeinträchtigung ist die Beziehungsarbeit in pädagogischen Prozessen wichtig. Nur wenn Vertrauen vorhanden ist, kann gemeinsam an Zielen gearbeitet werden. Die Auseinandersetzung mit den Themen muss deswegen Teil der Bezugspersonenarbeit sein. Dabei sollte Wert auf positive Emotionen gelegt werden, da diese sich förderlich auf das Lernen, auf die Motivation und das Selbstbild auswirken. Eine vertrauensvolle, wertschätzende Beziehung der Begleitpersonen zu den Klient\*innen ist somit für das Lernen zentral.

#### 5. Prozessorientierung

Menschen mit einer kognitiven Beeinträchtigung brauchen zum Lernen mehr Zeit und mehr Wiederholungen als andere Menschen. Integrieren Sie das Thema Medien in Ihre Alltagsbegleitung, so dass Sie mit Ihren Klient\*innen immer wieder auf die Themen zu sprechen kommen.

#### 6. Erfolge sichtbar machen

Erfolgserlebnisse motivieren. Gerade Menschen mit einer kognitiven Beeinträchtigung haben im Alltag oft nur wenige Erfolgserlebnisse. Daher ist es besonders wichtig, dass Professionelle den Blick auf das Positive lenken und Erfolge ermöglichen und würdigen.

#### 7. Institutionsübergreifende Haltung entwickeln

Da in einer Institution oft unterschiedlichste Menschen in verschiedenen Funktionen und Rollen arbeiten, können innerhalb einer Institution unterschiedliche fachliche Haltungen vorhanden sein. Gerade beim Thema digitale Medien herrscht unter den Professionellen oftmals keine Einigkeit. Menschen mit einer kognitiven Beeinträchtigung sind auf Klarheit bei den Botschaften und Regeln angewiesen. Daher ist es wichtig, dass die Institution eine gemeinsame Haltung entwickelt.

Auf der Basis dieser Grundsätze wurde für die vorliegende Broschüre die Analogie der Online-Stadt «Interneto» entwickelt. Besuchen Sie «Interneto» zusammen mit Ihren Klient\*innen, entdecken Sie gemeinsam die verschiedenen Teile der Stadt und haben Sie zusammen Spass.

# «INTERNETO» – Unterwegs in der Online-Stadt

In dieser Broschüre arbeiten wir mit der Metapher der Stadt «Interneto». Vieles ist in «Interneto» gleich wie in jeder anderen Stadt – es gibt aber auch Besonderheiten. Die Stadt-Metapher leitet in der Broschüre durch alle Themen hindurch.

**4**

Das Internet ist kein rechtsfreier Raum. Stellen Sie das Internet als eine Stadt mit eigenen Regeln dar. In jeder Stadt darf man bestimmte Dinge tun und andere nicht, es gibt schöne, aber auch gefährliche Orte. Das gilt ebenso für «Interneto, die Online-Stadt». Wenn man verbotene Dinge tut, bekommt man eine Strafe.

lcome

# **Interneto**

Note of the Control of the Control of the Control of the Control of the Control of the Control of the Control of The Control of The Control of The Control of The Control of The Control of The Control of The Control of The

**STOP** 

Umleit

**Durchg** 

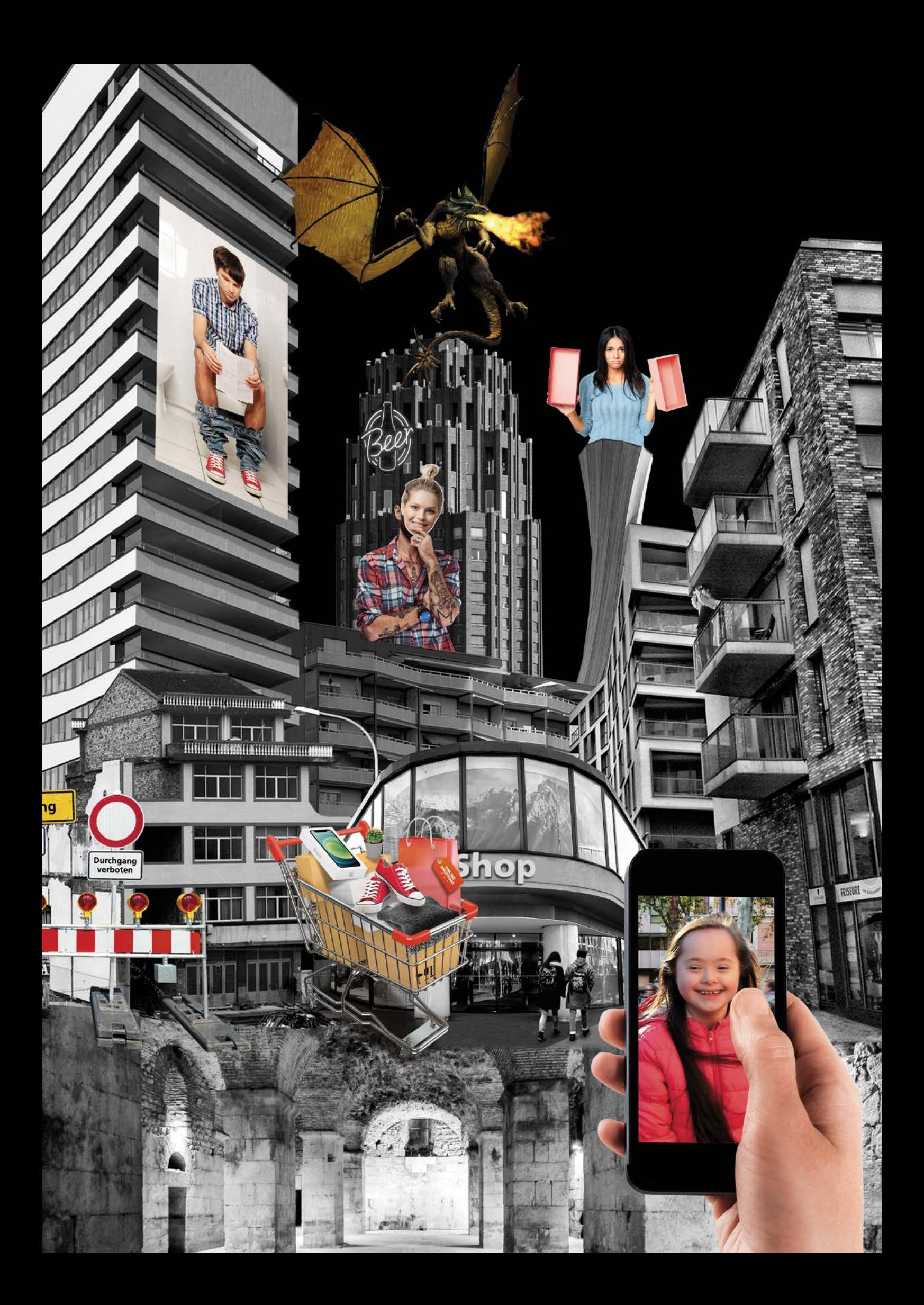

## LANGFRISTIGKEIT VON DATEN

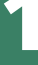

# DAS INTERNET VERGISST NICHTS!

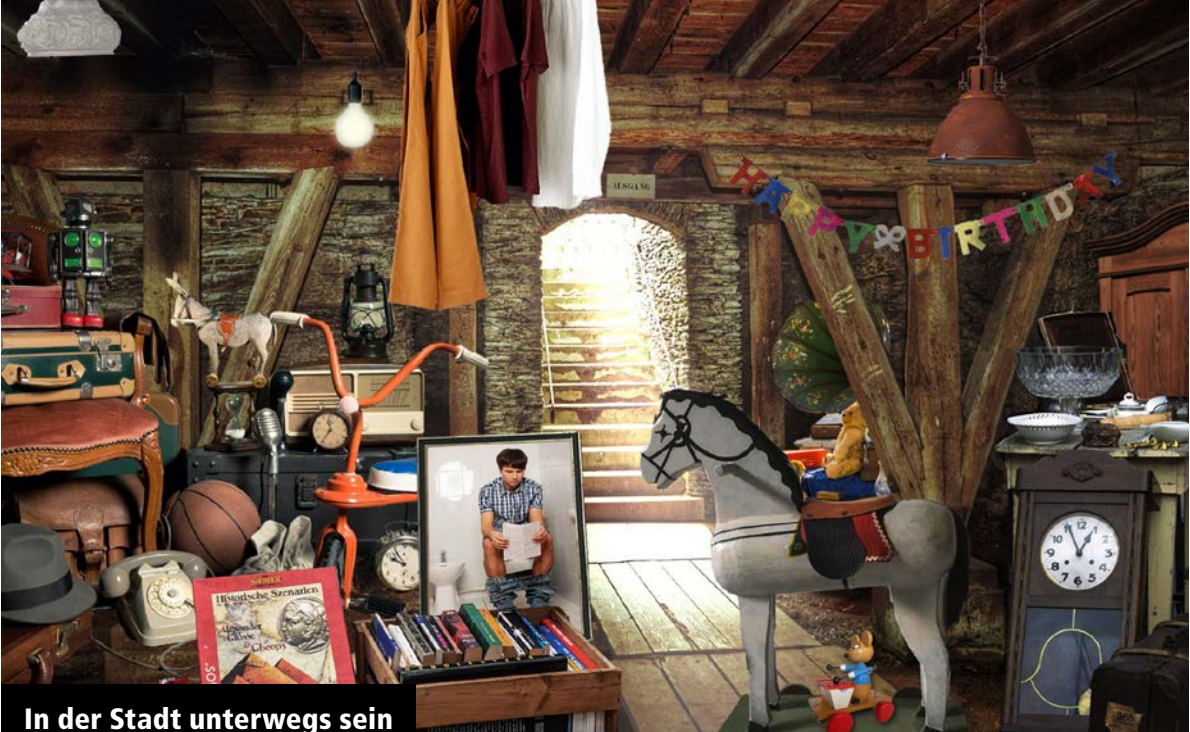

In einer unbekannten realen Stadt muss man sich vorher erkundigen, wie die Stadt so ist. Was soll man tun? Was soll man besser lassen? Wie kann man sich bewegen? Welche Orte gibt es?

«Interneto» ist eine tolle Stadt. Es gibt viel Spannendes zu entdecken, es gibt aber auch Besonderheiten und Gefahren.

Die Stadt vergisst nichts. Wenn man sich in «Interneto» bewegt, an bestimmte Orte geht und dort irgendetwas tut, dann bleibt das in «Interneto». Alles, was passiert, wird gespeichert und kommt in einen riesigen Keller, dort wird alles aufbewahrt.

## Darum geht es:

Nur weil ich etwas nicht mehr sehe, heisst das nicht, dass es nicht mehr da ist. Auch gelöschte Inhalte sind nicht einfach verschwunden, sondern befinden sich noch irgendwo im Netz. Es ist daher wichtig, nur Dinge zu verschicken, welche auch dauerhaft im Netz sein können. Diese Weitsicht ist nicht nur für Menschen mit einer kognitiven Beeinträchtigung eine Herausforderung; sie sind aber zusätzlich gefährdet, weil ihre Handlungen oftmals besonders intuitiv sind. Diese Verhaltensweise, gekoppelt mit wenig zukunftsgerichteter Reflexion, birgt Gefahren. Erschwerend kommt hinzu, dass im Internet die Unterscheidung zwischen Privatheit und Öffentlichkeit unklar ist.

Die Sensibilisierung für diese Thematik ist eine zentrale medienpädagogische Aufgabe. Wichtig ist, den Klient\*innen keine Angst zu machen, aber ihnen einen gewissen Respekt im Umgang mit dem Internet zu lehren.

Informationen, die einmal in Umlauf gebracht wurden, können nicht mehr definitiv entfernt werden. Auch wenn z.B. etwas von einer Plattform entfernt wird, kann es immer noch sein, dass Privatpersonen die Information gespeichert haben und wieder online stellen. Was einmal im Netz veröffentlicht wurde, kann somit kaum mehr aus der Welt geschafft werden, auch nicht durch die Polizei.

#### Schritt 1 Verständnis wecken

Entwickeln Sie eine analoge Metapher zum Thema: Im Internet gibt es einen grossen Keller, in den ich nur Dinge hineintun kann, aus dem ich aber nichts herausnehmen kann. Alles was ich in den Keller bringe, bleibt dort drin. Auch andere Menschen können in den Keller gehen und sehen, was dort herumliegt. Wenn viele Menschen ganz viele Dinge in den Keller bringen, kann man nicht mehr alles sehen. Vielleicht versucht man auch Dinge im Keller zu verstecken, indem man sie ganz weit nach hinten legt. Sie sind aber immer noch da, und wer will, kann sie finden.

#### Mögliche Fragen an die Klient\*innen:

*Was habe ich schon über mich im Internet gepostet? Wie finde ich es, wenn dies für immer online ist?*

*Welche Bilder von mir habe ich schon im Internet hochgeladen? Wie finde ich es, wenn dies für immer online ist?*

*Gibt es Dinge, die ich gepostet oder hochgeladen habe, von denen ich lieber nicht mehr möchte, dass sie im Internet sind? Was sind das für Dinge? Warum möchte ich sie weghaben? Wie finde ich es, dass diese Dinge nicht mehr weggehen?*

#### Schritt 2 Konkretisierung

Überlegen Sie mit Ihren Klient\*innen (allenfalls mit Bildern visualisiert), welche der folgenden Dinge auf lange Zeit online auffindbar sein dürfen:

- **>** Ein selbst fotografierter Sonnenaufgang
- **>** Ein Foto von sich selbst in Unterwäsche
- **>** Ein Foto von der eigenen Katze
- **>** Die eigene Adresse
- **>** Der PIN-Code der eigenen Bankkarte
- **>** …

Die Grundregel sollte sein, dass nur Dinge, die auf lange Zeit öffentlich sein dürfen, im Internet gepostet oder digital verschickt werden.

#### Mögliche Fragen an die Klient\*innen:

*Was darf viel später noch von allen gesehen werden? Was nicht? Was kann ich machen, damit keine Dinge von mir im Internet sind, die ich nicht will?* 

*Habe ich schon mal jemandem (im Internet) etwas gesagt, was mir nachher leidgetan hat?* 

#### Schritt 3 Abmachungen zum Umgang mit Krisen und Pannen

Treffen Sie eine Abmachung mit den Klient\*innen, damit sie Fehler nicht aus Schamgefühl geheim halten und man den allfälligen Schaden beheben oder eingrenzen kann. Gut ist, wenn Ansprechpersonen definiert werden, zu denen ein Vertrauensverhältnis besteht. Bieten Sie einen offenen Dialog an. Vereinbaren Sie ein Prozedere und bauen Sie dieses bei vulnerablen Klient\*innen in den Alltag ein (regelmässiges Nachfragen/gemeinsames Überprüfen).

Vereinbaren Sie interne Abläufe und Zuständigkeiten, wie reagiert wird, wenn problematische Inhalte von Klient\*innen im Umlauf sind. Auch wenn es keine Garantie gibt, dass Inhalte im Internet dauerhaft gelöscht bleiben, ist es trotzdem sinnvoll, problematische Inhalte möglichst rasch zu entfernen, um das Risiko einer Verbreitung zu vermindern. Falls ein Post schon von anderen weiterverbreitet wurde, geht dies via Betreiber der Webseiten/ Plattformen. Wenn eine Straftat vorliegen könnte, ist es angebracht, die Inhalte vor dem Löschen zu dokumentieren. Sollten die Inhalte illegal sein, muss die Polizei beigezogen werden.

#### Mögliche Fragen an die Klient\*innen:

*Was mache ich, wenn ich Dinge im Internet von mir finde, die ich dort nicht haben möchte?*

*Was mache ich, wenn ich Dinge oder Bilder gepostet habe, von denen ich im Nachhinein nicht möchte, dass sie im Internet zu sehen sind?*

*Was mache ich, wenn ich Dinge oder Bilder von anderen sehe, die diese vielleicht nicht im Internet haben wollen?*

## PRIVAT ODER ÖFFENTLICH?

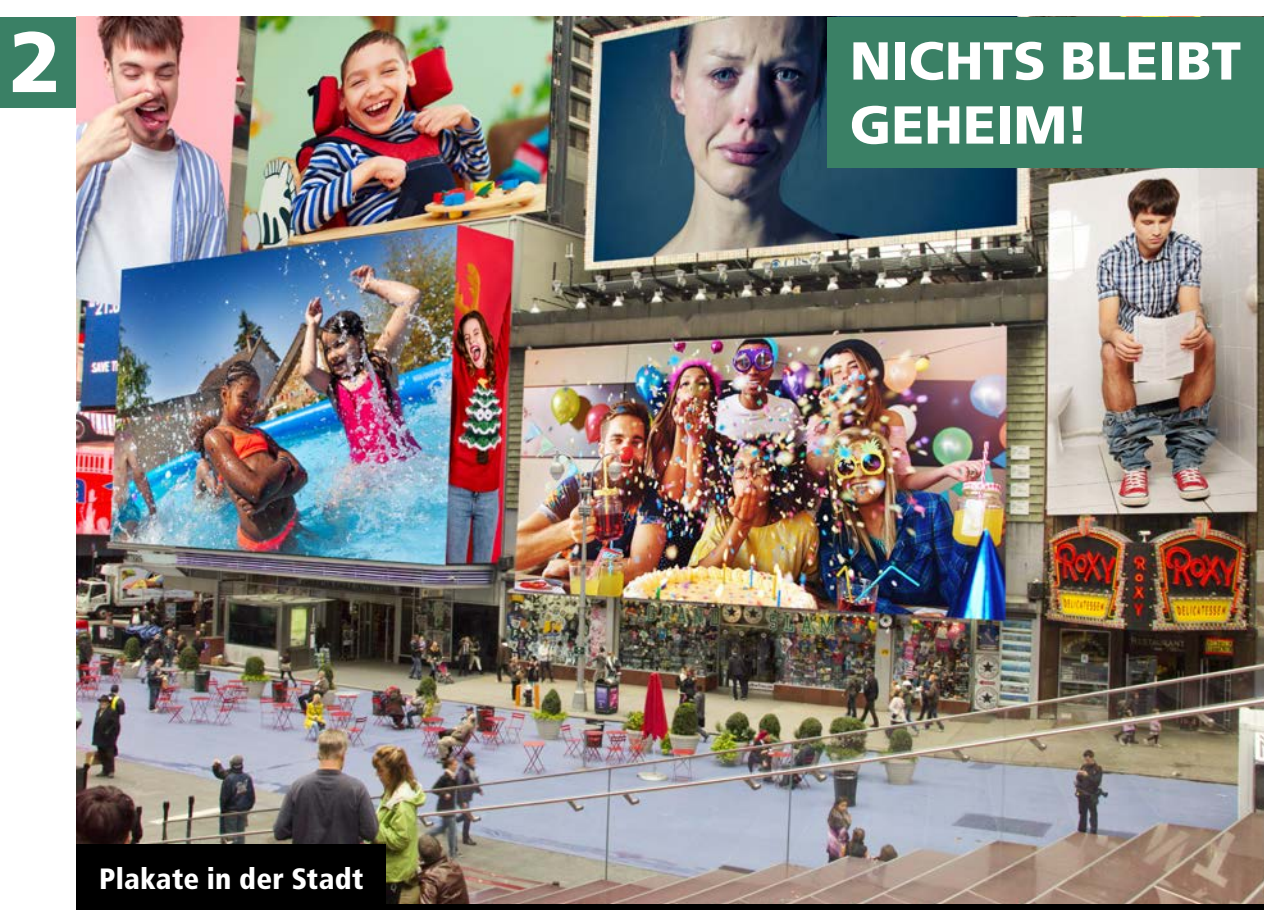

In einer Stadt gibt es viele Plakate mit Werbung. Die Menschen auf den Plakaten haben dazu ihr «OK» gegeben.

Auch in «Interneto» gibt es viele Bilder, welche alle sehen können. Aber Achtung – in «Interneto» läuft es anders: Jedes Bild kann plötzlich wie ein Plakat in der Stadt von allen Leuten gesehen werden! Wenn ich das nicht will, darf ich ein Bild auch nicht an jemanden schicken oder ins Netz stellen. Selbst wenn ich das Bild nur an eine einzige Person geschickt habe, kann ich nie sicher sein, dass das Bild nicht plötzlich für alle zu sehen ist.

## Darum geht es:

Es ist schwierig, im Internet die Balance zwischen (erwünschter) Sichtbarkeit und dem Schutz der eigenen Privatsphäre zu finden. Dies erfordert ein erhebliches Mass an Reflexionsvermögen und Selbststeuerung. Menschen mit einer kognitiven Beeinträchtigung haben es diesbezüglich besonders schwer. Eine prozessorientierte Begleitung ist daher in zweierlei Hinsicht wichtig: Zum einen geht es um den Schutz der Klient\*innen, da sie die Auswirkungen ihrer Handlungen nicht immer einschätzen können, zum anderen geht es aber um die Auslotung der Chancen, sich gerade auch als Person mit Beeinträchtigungen positiv im Netz zu zeigen.

Das Grundproblem ist, dass im Internet die Unterscheidung zwischen «privat» und «öffentlich» unklar ist. Im analogen Leben besteht ein frei zugänglicher und für jedermann sichtbarer (öffentlicher) Bereich und ein vor fremden Blicken geschützter (privater) Bereich. Bei digitalen Informationen kann man jedoch nicht mehr sicher sein, dass Informationen privat bleiben, wenn sie in einer vertraulichen Situation geteilt wurden. Nachrichten, Kommentare und Bilder können ganz einfach weitergeleitet werden und bleiben langfristig vorhanden. Zusätzlich erschwerend: In sozialen Netzwerken sind private Informationen gewissermassen «Tauschobjekte», mit denen Gemeinsamkeit hergestellt wird; gar keine privaten Informationen zu teilen, würde der Grundidee sozialer Netzwerke widersprechen. Ziel muss also sein, Privates in einer kontrollierten Art und Weise zu teilen.

#### Schritt 1 Verständnis wecken

Entwickeln Sie eine analoge Metapher zum Thema: Ein digital verschicktes Foto bzw. ein Post ist wie ein Brief. Ich kann diesen Brief jemandem Bestimmten geben, aber ich kann nicht wissen, was diese Person damit macht. Plötzlich liegt dieser Brief offen herum, und alle können ihn lesen.

Thematisieren Sie Präferenzen und Abneigungen Ihrer Klient\*innen immer wieder und unterstützen Sie sie dabei, sich selber zu wertzuschätzen.

#### Schritt 2 Konkretisierung

#### **Anregungen für die Begleitpersonen**

Betrachten Sie gemeinsam die intensiv genutzten Apps und Tools. Wer sieht welche Posts? Wer hat Zugriff auf das Profil? Welche Informationen stehen im Profil?

Entwickeln Sie handlungsleitende Regeln/Leitlinien und machen Sie diese sichtbar.

Vertrauliche Bilder oder Nachrichten sind im Internet als solche nicht sicher. Schnell können diese absichtlich (z.B. nach einem Streit) oder aus Unachtsamkeit weiterverbreitet werden. Daher sollte der Grundsatz lauten, dass nur solche Bilder und Nachrichten verschickt werden, welche so unverfänglich sind, dass deren Verbreitung keine grossen Folgen hat. Gleichzeitig ist dieser Vorsatz in der Praxis schwer umzusetzen, da in einer vertrauensvollen Beziehung eben auch offener kommuniziert und geteilt wird. Gerade dieses Spannungsfeld muss daher immer wieder Thema sein und kann nicht mit einer einfachen Regel bearbeitet werden. Mögliche Fragen an die Klient\*innen: *Wer bin ich?* 

*Was gefällt mir an mir, was gefällt mir an anderen? Welche Dinge mag ich, wo bin ich gerne? Was kann ich gut und was mache ich gerne?*

*Was davon möchte ich, dass andere von mir wissen? Was nicht?* 

*Wer darf was von mir sehen und wissen?* 

#### Mögliche Fragen an die Klient\*innen:

*Welche Bilder von mir dürfen alle sehen, welche nur bestimmte Personen? Welche Bilder soll niemand sehen? Was kann ich tun, damit dies so bleibt?* 

*Was würde passieren, wenn viele Leute meine Bilder oder Nachrichten sehen würden?*

#### Schritt 3 Abmachungen zum Umgang mit Krisen und Pannen

Treffen Sie eine Abmachung mit den Klient\*innen, damit sie Fehler nicht aus Schamgefühl geheim halten und man den allfälligen Schaden beheben oder eingrenzen kann. Gut ist, wenn Ansprechpersonen definiert werden, zu denen ein Vertrauensverhältnis besteht. Bieten Sie einen offenen Dialog an. Vereinbaren Sie ein Prozedere und bauen Sie dieses bei vulnerablen Klient\*innen in den Alltag ein (regelmässiges Nachfragen/gemeinsames Überprüfen).

Thematisieren Sie die getroffenen Abmachungen im Team, so dass alle Beteiligten sich gegenseitig unterstützen können.

#### Mögliche Fragen an die Klient\*innen:

*Was mache ich, wenn mir Dinge über mich im Netz nicht (oder nicht mehr) gefallen?* 

*Was mache ich, wenn ich Dinge von anderen sehe, die nicht für mich bestimmt waren?*

## **PASSWÖRTER**

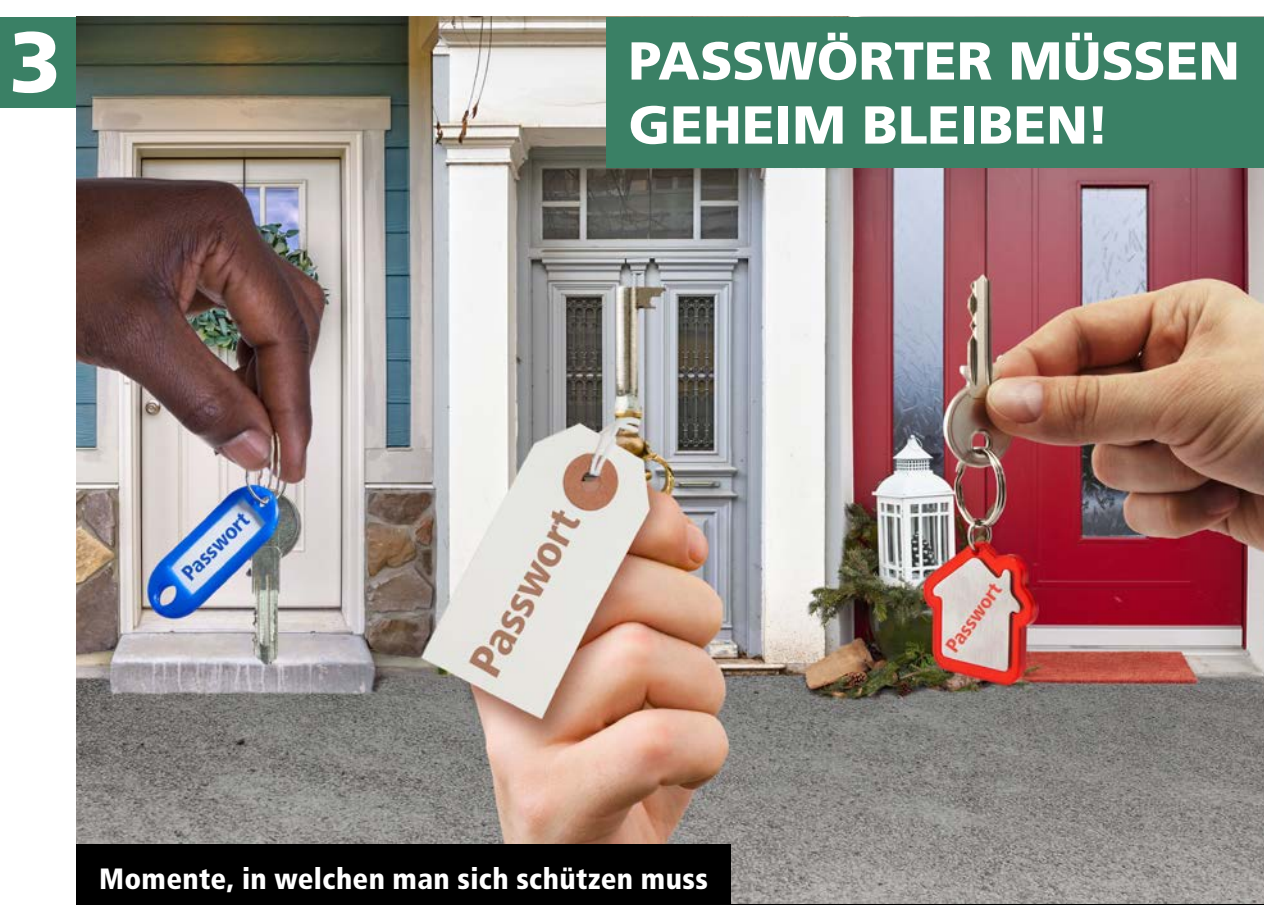

In einer realen Stadt lassen die Leute ihre Wohnungen nicht einfach offen, sondern schliessen ab, wenn sie weggehen. Den Schlüssel behalten sie bei sich.

In «Interneto» ist das auch so. Die Geräte (Handy, Tablet oder Laptop) sind mit einem Passwort geschützt. Dieses Passwort ist wie der Schlüssel einer Wohnung. Er gehört nur einer Person und darf nicht einfach liegengelassen oder irgendjemandem gegeben werden.

## Darum geht es:

Passwörter sind etwas Privates. Das ist Menschen mit einer kognitiven Beeinträchtigung nicht immer klar. Werden Passwörter preisgegeben, etwa an Mitbewohnende oder gar im Netz, können die Auswirkungen gravierend sein. Fremde können im Namen der Kontoinhaber\*innen beleidigende Nachrichten verschicken, peinliche Fotos weiterverbreiten, Einkäufe tätigen, illegale Bilder oder Videos streamen und weiteres mehr. Es ist daher wichtig, dass auch Menschen mit einer kognitiven Beeinträchtigung sichere Passwörter verwenden und diese schützen.

Ein sicheres Passwort ist lang und komplex und besteht aus Klein- und Grossbuchstaben, Ziffern und gegebenenfalls Sonderzeichen. Tipp: Einen Satz bilden und immer das erste Zeichen jedes Wortes plus Zahlen und Satzzeichen verwenden.

Beispiel: MNiH,ieg5S («Mein Name ist Hanna, ich esse gerne 5 Schokoladen»)

#### Schritt 1 Verständnis wecken

Bringen Sie folgenden Kerngedanken nahe: Passwörter schützen Privates.

#### Mögliche Fragen an die Klient\*innen:

*Für was habe ich alles ein Passwort?* 

*Warum braucht es dort ein Passwort?*

*Was könnte passieren, wenn diese Dinge nicht geschützt wären? Was könnte passieren, wenn jemand mein Passwort kennt?*

#### Schritt 2 Konkretisierung

Sichere Passwörter: Die Klient\*innen sollen die Regeln guter Passwörter kennen und eigene Passwörter entwickeln können (vgl. Links).

Aufbewahrung: Die Klient\*innen sollen ein sicheres System der Aufbewahrung von Passwörtern haben (z.B. ein Couvert, das die Betreuungsperson aufbewahrt).

Passwörter mit niemandem teilen: Die Klient\*innen sollen sich mit Situationen auseinandersetzen, in denen es geschehen könnte, dass das Passwort geteilt wird.

#### Mögliche Fragen an die Klient\*innen:

*Was ist ein gutes/sicheres Passwort? Wie komme ich auf ein sicheres Passwort?*

*Wie kann ich mir das Passwort merken? Wo habe ich das Passwort aufgeschrieben? Wie bewahre ich das Passwort sicher auf? Wer hilft mir dabei?*

*Was kann ich tun, damit ich mein Passwort nicht plötzlich doch verrate?*

#### Schritt 3 Abmachungen zum Umgang mit Krisen und Pannen

Treffen Sie eine Abmachung mit den Klient\*innen, damit sie Fehler nicht aus Schamgefühl geheim halten und man den allfälligen Schaden beheben oder eingrenzen kann. Gut ist, wenn Ansprechpersonen definiert werden, zu denen ein Vertrauensverhältnis besteht. Bieten Sie einen offenen Dialog an. Vereinbaren Sie ein Prozedere und bauen Sie dieses bei vulnerablen Klient\*innen in den Alltag ein (regelmässiges Nachfragen/gemeinsames Überprüfen).

Prüfen Sie im konkreten Fall, ob Passwörter geändert und/oder Konten gesperrt werden müssen.

#### Mögliche Fragen an die Klient\*innen:

*Was muss ich tun, wenn ich mein Passwort verraten habe?* 

*Zu wem gehe ich, wenn ich ein Passwort verraten habe?*

*Zu wem gehe ich, wenn ich ein Passwort vergessen habe?*

## ONLINE-SHOPPING

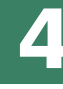

# WENN ICH EINKAUFE, MUSS ICH ZAHLEN – AUCH IM INTERNET!

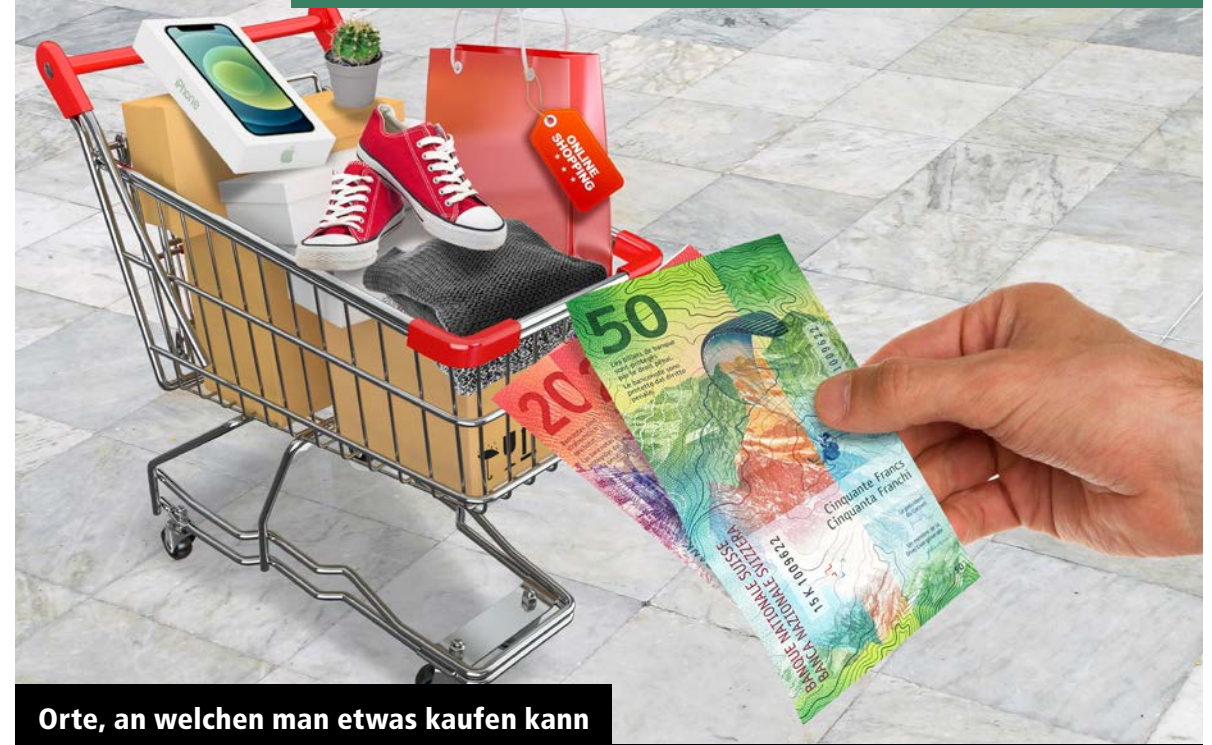

In einer realen Stadt gibt es viele Läden. Wenn man in einem Laden etwas kauft, muss man die Waren bezahlen.

Auch in «Interneto» gibt es viele Möglichkeiten einzukaufen. Und auch in «Interneto» gilt: Wer etwas bestellt, muss es bezahlen.

## Darum geht es:

Einkaufen im Internet ist einfach und schnell. Waren können mit einem Klick auf Rechnung bestellt werden und kommen portofrei bis zur Haustür. Das erscheint manchen Menschen wie das Schlaraffenland. Dass Waren im Internet genauso wie im Laden Geld kosten, ist ihnen dann zu wenig präsent. Wichtig ist dabei, den Einkauf im Netz (als Teil von Normalität) nicht einfach zu unterbinden, sondern in bewusster Weise und begleitet zu ermöglichen.

Für die Finanzkompetenz von Menschen mit einer kognitiven Beeinträchtigung ist es wichtig, die abstrakte Verknüpfung zwischen digitalem Einkauf und tatsächlich zu zahlendem Preis der Waren herzustellen.

#### Schritt 1 Verständnis wecken

Suchen Sie gemeinsam mit den Klient\*innen Produkte, die sie interessieren. Schauen Sie sich diese gemeinsam an. Drucken Sie das Bild eines Produkts aus und legen Sie nach Möglichkeit das Geld daneben oder zeichnen Sie Banknoten mit diesem Wert. Besprechen Sie, dass allenfalls noch Versandkosten hinzukommen. Schauen Sie gemeinsam an, bis wann und auf welche Weise das Produkt bezahlt werden muss.

#### Schritt 2 Konkretisierung

Entwickeln Sie gemeinsam mit den Klient\*innen ein Merksystem (Pinnwand, Schachtel mit Zetteln etc.) für alles, was bestellt bzw. ausgegeben wurde, und dafür, wie viel Geld noch zur Verfügung steht. Überprüfen Sie dies immer wieder gemeinsam.

Besprechen Sie, dass Produkte zurückgeschickt werden müssen, wenn sie nicht bezahlt werden können, und dass damit allenfalls Kosten verbunden sind.

Überlegen Sie, wie die eigenen Wünsche gewichtet werden können.

#### Mögliche Fragen an die Klient\*innen:

*Habe ich schon einmal etwas im Internet gekauft? Wie lief das ab?*

*Was würde ich gerne im Internet kaufen? Warum? Was kann ich zu diesem Produkt alles herausfinden? Wo steht der Preis? Wie viel Geld habe ich? Kann ich das Produkt kaufen?*

#### Mögliche Fragen an die Klient\*innen:

*Wie kann ich mir merken, was ich schon alles bestellt habe?*

*Wie kann ich mir merken, wie viel Geld ich ausgegeben habe und wie viel ich noch ausgeben kann?*

*Wie kann ich entscheiden, was ich bestelle und was nicht?*

#### Schritt 3 Abmachungen zum Umgang mit Krisen und Pannen

Treffen Sie eine Abmachung mit den Klient\*innen, damit sie Fehler nicht aus Schamgefühl geheim halten und man den allfälligen Schaden beheben oder eingrenzen kann. Gut ist, wenn Ansprechpersonen definiert werden, zu denen ein Vertrauensverhältnis besteht. Bieten Sie einen offenen Dialog an. Vereinbaren Sie ein Prozedere und bauen Sie dieses bei vulnerablen Klient\*innen in den Alltag ein (regelmässiges Nachfragen/gemeinsames Überprüfen).

#### Mögliche Fragen an die Klient\*innen:

*Was mache ich, wenn ich zu viel bestellt habe?* 

*Was mache ich, wenn ich nicht sicher bin, ob ich mir ein Produkt leisten kann?*

*Was mache ich, wenn ich nicht sicher bin, was ich alles bestellt habe?*

## LÜGEN/ FAKE NEWS

5

# AUCH IM INTERNET WIRD GELOGEN!

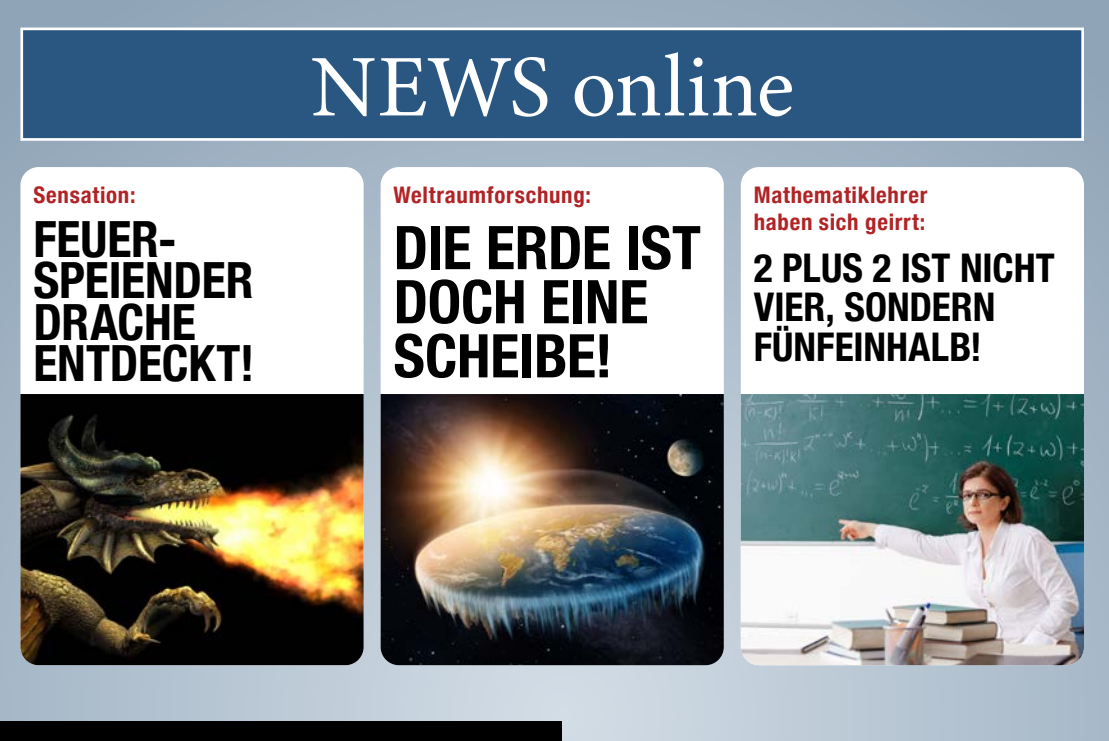

#### Es gibt Menschen, welche andere anlügen

In einer realen Stadt gibt es viele nette Menschen, es gibt aber auch Personen, die andere ausnutzen und anlügen.

Auch in «Interneto» gibt es Menschen, welche andere bewusst anlügen. Manche Geschichte in «Interneto» klingt ganz echt und ist trotzdem nur erfunden. Man darf daher nicht alles glauben, was man im Internet sieht.

## Darum geht es:

Im Internet gibt es eine Unmenge an Informationen. Das ist sehr praktisch. Allerdings ist es nicht leicht zu unterscheiden, welchen Informationen man trauen kann und welche erfunden sind oder nur teilweise stimmen. Für Menschen mit einer kognitiven Beeinträchtigung ist diese kritische Kompetenz eine zusätzliche Herausforderung, da ein hohes Mass an Reflexionsfähigkeit gefordert ist. Pragmatisch geht es in einem ersten Schritt um das Bewusstsein, dass nicht alles, was ich im Internet sehe oder höre, auch der Wahrheit entspricht.

#### Schritt 1 Verständnis wecken

Finden Sie einen analogen Zugang zum Thema, zum Beispiel anhand von Spielen, welche sich mit Wahrheit und Lüge befassen. Quiz, Rätsel etc. eignen sich ebenfalls gut.

Machen Sie sichtbar, dass im richtigen Leben wie auch in «Interneto» immer die Möglichkeit besteht, zu lügen oder die Wahrheit zu verzerren. Thematisieren Sie, dass es im Internet seriösere und unseriösere Quellen gibt.

#### Mögliche Fragen an die Klient\*innen:

*Habe ich schon einmal (im Internet) gelogen? Warum? Hat das jemand gemerkt?* 

*Kenne ich Lügengeschichten? Welche? Woran habe ich gemerkt, dass es eine Lügengeschichte war?*

#### Schritt 2 Konkretisierung

Thematisieren Sie, dass das Weiterverbreiten von Falschnachrichten ein Problem ist.

Entwickeln Sie gemeinsam Leitlinien dazu, wie Quellen geprüft werden können.

Mögliche Fragen an die Klient\*innen:

*Was kann passieren, wenn ich angelogen wurde und es nicht gemerkt habe?*

*Wie kann ich erkennen, dass eine Geschichte erfunden sein könnte?*

*Wie kann ich einschätzen, ob ich einer Quelle vertrauen kann oder nicht?*

#### Schritt 3 Abmachungen zum Umgang mit Krisen und Pannen

Treffen Sie eine Abmachung mit den Klient\*innen, damit sie Fehler nicht aus Schamgefühl geheim halten und man den allfälligen Schaden beheben oder eingrenzen kann. Gut ist, wenn Ansprechpersonen definiert werden, zu denen ein Vertrauensverhältnis besteht. Bieten Sie einen offenen Dialog an. Vereinbaren Sie ein Prozedere und bauen Sie dieses bei vulnerablen Klient\*innen in den Alltag ein (regelmässiges Nachfragen/gemeinsames Überprüfen).

#### Mögliche Fragen an die Klient\*innen:

*Was mache ich, wenn ich etwas sehe und nicht sicher bin, ob das stimmt?*

*Mit wem spreche ich darüber? Wen kann ich fragen?*

#### BILDMANIPULATION

# VIELE BILDER IM INTERNET SIND VERÄNDERT WORDEN.

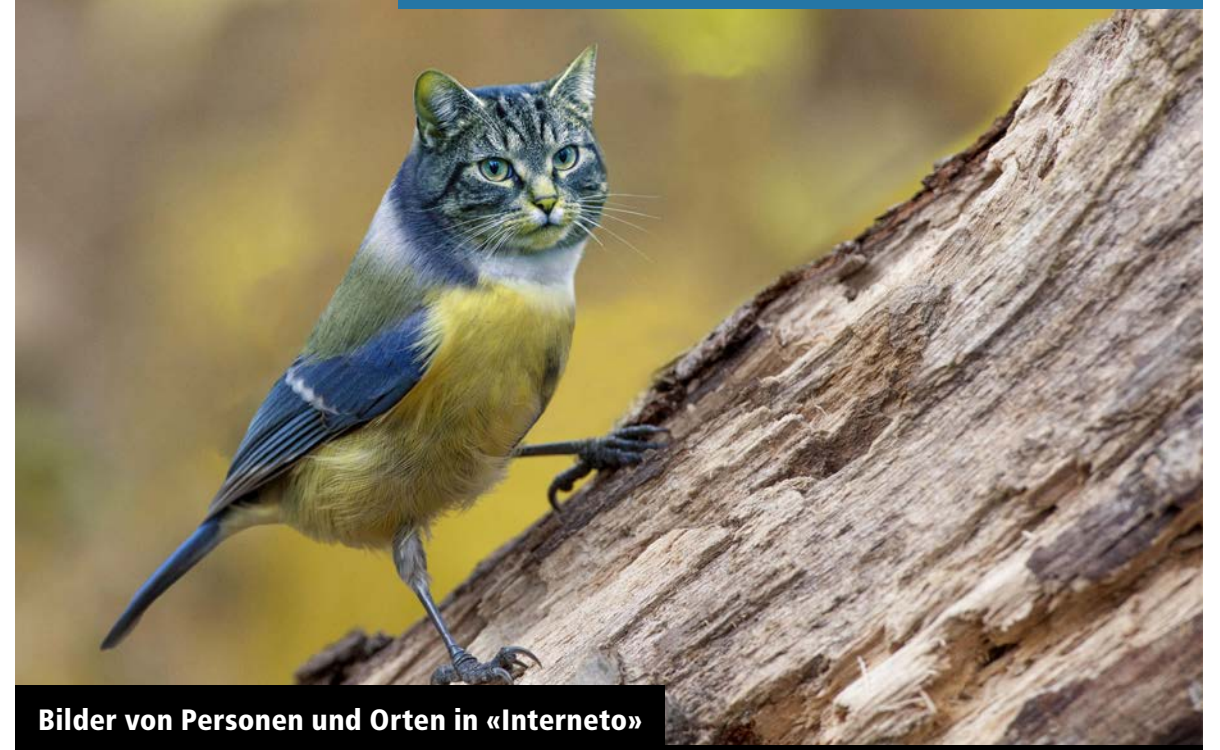

In einer realen Stadt kann man bummeln und vieles anschauen. Man kann Menschen beobachten, Schaufenster betrachten und viele schöne Plätze entdecken.

In «Interneto» gibt es viele Bilder. All diese Bilder hat jemand gemacht. Aber Achtung: In der richtigen Stadt sehe ich die Dinge mit eigenen Augen, in «Interneto» kann es sein, dass jemand die Bilder verändert hat. Es gibt viele Tricks mit Bildern. Man kann Menschen verändern, Orte verändern, Dinge erfinden. Es ist schwierig herauszufinden, ob die Wirklichkeit gleich ist wie auf den Bildern.

## Darum geht es:

Im Internet sind sehr viele Bilder bearbeitet worden. Diese Manipulation reicht von geschönten Gesichtern, schlanken, muskulösen Körpern bis zu Bildmontagen und völlig verzerrten Bildaussagen. Manipulationen zu erkennen, ist allgemein schwierig geworden. Menschen mit einer kognitiven Beeinträchtigung sind aber besonders gefährdet, diesen Bildern blind zu vertrauen. Sie sind in der Tendenz stark im konkreten, analogen Denken verhaftet. Eine abstrakte, digitale Verfremdung ist für sie daher schwer vorstellbar. Wenn diese Relativierung von Bildern fehlt und alles einfach geglaubt wird, kann dies Auswirkungen haben wie zum Beispiel ein negatives Selbstbild («Alle sind schön, nur ich nicht.», «Allen gelingt alles, nur mir nicht» usw.).

#### Schritt 1 Verständnis wecken

Betrachten Sie mit den Klient\*innen Bilder, die bearbeitet wurden – komplett gefakte, aber auch nur leicht retuschierte Bilder. Thematisieren Sie, dass Bilder inszeniert (z.B. Auswahl des Bildausschnitts) und in unterschiedlichen Ausmassen bearbeitet bzw. manipuliert sind.

Fragen Sie nach, ob Ihre Klient\*innen ihrerseits Bilder verändern, z.B. mit Filtern. Lassen Sie sich zeigen, wie sie das machen. Fragen Sie nach, zu welchem Zweck das getan wird.

Diskutieren Sie, wann resp. in welchem Ausmass ein Bild «wahr» oder «echt» ist.

#### Mögliche Fragen an die Klient\*innen:

*Habe ich schon Fotos gesehen, bei denen ich gedacht habe: «Das kann doch nicht sein!»? Welche?* 

*Brauche ich für meine Fotos Filter? Wann und warum? Sind die Bilder dann noch echt?*

*Kenne ich Apps, mit denen das Gesicht verändert werden kann? Wann und warum benutze ich diese?* 

#### Schritt 2 Konkretisierung

Um zu verinnerlichen, dass Bilder verändert werden können, hilft es, wenn man selbst schon Bilder verändert hat. Führen Sie dies gemeinsam durch, z.B. www.mekis.ch  $\rightarrow$  Instrumente für Kinder und Jugendliche  $\rightarrow$  Mediale Wirklichkeit.

Besprechen Sie mit den Klient\*innen, dass vor dem Weiterschicken von Bildern überlegt werden muss, ob diese auch echt sind.

#### Mögliche Fragen an die Klient\*innen:

*Ich muss davon ausgehen, dass alle Bilder bearbeitet wurden. Manche werden massiv manipuliert. Was heisst das für mich?* 

*Was bedeutet das, wenn ich z.B. Fotos auf Dating-Plattformen sehe?*

#### Schritt 3 Abmachungen zum Umgang mit Krisen und Pannen

Treffen Sie eine Abmachung mit den Klient\*innen, damit sie Fehler nicht aus Schamgefühlen geheim halten und man den allfälligen Schaden beheben oder eingrenzen kann. Gut ist, wenn Ansprechpersonen definiert werden, zu denen ein Vertrauensverhältnis besteht. Bieten Sie einen offenen Dialog an. Vereinbaren Sie ein Prozedere und bauen Sie dieses bei vulnerablen Klient\*innen in den Alltag ein (regelmässiges Nachfragen/gemeinsames Überprüfen).

#### Mögliche Fragen an die Klient\*innen:

*Was mache ich, wenn ich nicht sicher bin, ob ein Bild echt ist?* 

*Was mache ich, wenn ich mich schlecht fühle wegen Bildern, die ich sehe?*

## GEWINNNACHRICHTEN

# «SIE HABEN GEWONNEN!» – DAS STIMMT NICHT!

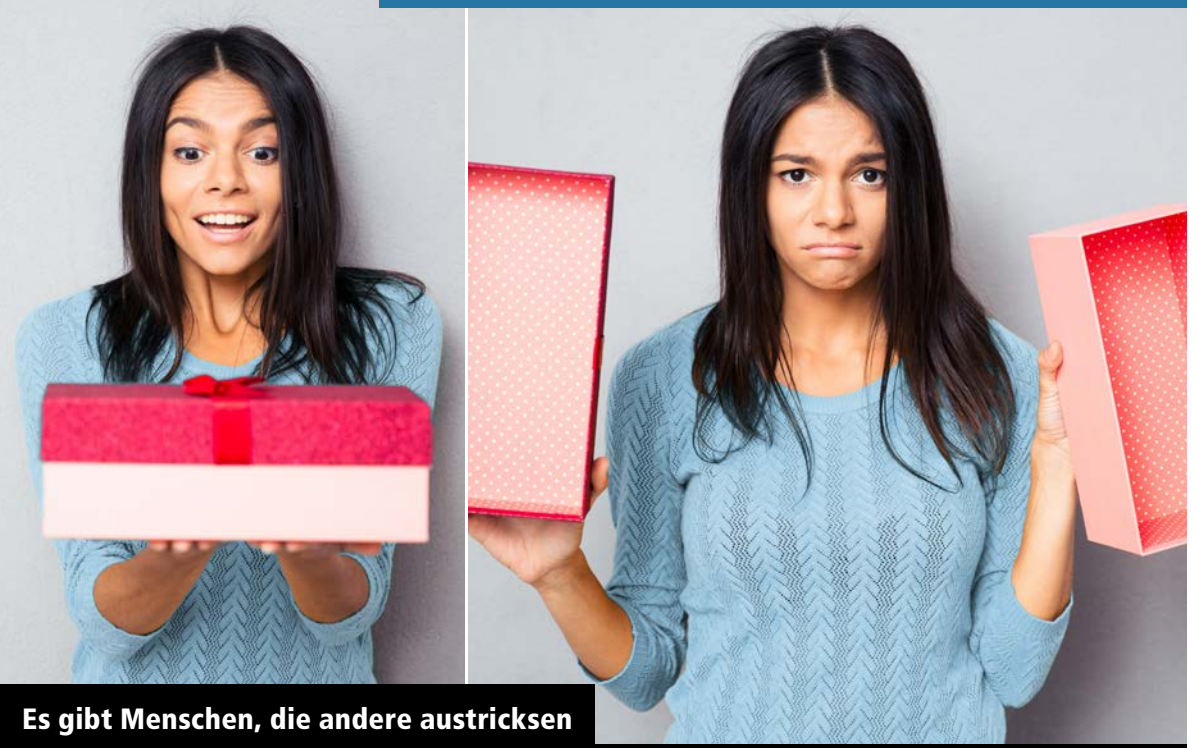

In einer realen Stadt gibt es Menschen, welche andere übers Ohr hauen, zum Beispiel bewusst lügen und andere Menschen dazu zu bringen, etwas zu tun, was nicht richtig ist.

Auch in «Interneto» gibt es solche Situationen. Zum Beispiel bekommt man Nachrichten, man habe etwas gewonnen. Wenn man die Nachricht anklickt, muss man aber zum Beispiel vorher etwas kaufen. Solche Nachrichten sind fast immer eine Lüge.

## Darum geht es:

Im Internet tauchen immer wieder tolle Nachrichten über gewonnene Reisen und andere Verlockungen auf. Will man sich den Gewinn sichern, muss man Daten von sich preisgeben oder gar etwas kaufen oder abonnieren. Für Menschen mit einer kognitiven Beeinträchtigung ist es schwierig, diese Lock- und Fakeangebote zu erkennen und entsprechend einzuordnen. Sie riskieren damit eine emotionale und eine finanzielle Schädigung.

Das Erkennen von und der Umgang mit solchen Meldungen muss entsprechend eingeübt werden. Ziel ist, dass eine Art innere Warnlampe aufleuchtet, wenn solche Nachrichten auftauchen. Zentral ist aber auch, dass die Bezugspersonen die Bedürfnisse, Träume und Wünsche der Klient\*innen erkennen und aufgreifen, die mit solchen Nachrichten angesprochen werden.

#### Schritt 1 Verständnis wecken

Unterstützen Sie bei Ihren Klient\*innen die Erkenntnis, dass Nachrichten im Internet vergleichbar sind mit Post im Briefkasten. Es gibt persönliche Nachrichten, aber auch breit adressierte Werbung, die manchmal als persönliche Nachricht daherkommt. Lockangebote spielen mit den Wünschen von Menschen und nutzen solche Träume aus.

#### Mögliche Fragen an die Klient\*innen:

*Von wem bekomme ich Mitteilungen geschickt? Wen davon kenne ich persönlich?*

*Habe ich auch schon mal eine Mitteilung bekommen, in der mir etwas versprochen wurde, das ich mir wünschte? Wie habe ich mich dabei gefühlt? Von wem kam die Mitteilung? Warum habe ich sie wohl erhalten?*

*Oder: Was würde ich mir wünschen? (Suchen Sie gemeinsam eine Gewinnnachricht zu diesem Thema.) Was wird mir hier versprochen? Wie fühle ich mich, wenn ich diese anschaue?*

*Bei welchen Mitteilungen muss ich mir überlegen, ob sie wirklich wahr sind? Wie kann ich merken, ob eine Mitteilung wahr ist oder nicht?*

#### Schritt 2 Konkretisierung

**>** Träume: Lassen Sie die Klient\*innen von ihren Wünschen und Träumen erzählen. Allenfalls können Sie diese Wünsche gemeinsam visualisieren, als Zeichnung oder Collage. Überlegen Sie gemeinsam, wie viel diese Wünsche wohl kosten würden. Besprechen Sie, wie gross die Wahrscheinlichkeit ist, so etwas zu gewinnen.

**>** Lockangebote: Thematisieren Sie, dass es Menschen gibt, welche solche Träume ausnützen und andere reinlegen. Überlegen Sie gemeinsam, wie man Lockangebote erkennt («Gewinnen kann nur, wer an einem Wettbewerb teilgenommen hat!»). In diesem Fall sind auch von Beginn an die möglichen Gewinne klar.

#### Mögliche Fragen an die Klient\*innen:

*Was würde ich gerne gewinnen? Wovon träume ich? Was kostet das, was ich gerne gewinnen möchte? Wer würde mir einfach so viel Geld geben?* 

*Wann kann ich etwas gewinnen? Wann muss eine Warnlampe aufleuchten?*

#### Schritt 3 Abmachungen zum Umgang mit Krisen und Pannen

Treffen Sie eine Abmachung mit den Klient\*innen, damit sie Fehler nicht aus Schamgefühl geheim halten und man den allfälligen Schaden beheben oder eingrenzen kann. Gut ist, wenn Ansprechpersonen definiert werden, zu denen ein Vertrauensverhältnis besteht. Bieten Sie einen offenen Dialog an. Vereinbaren Sie ein Prozedere und bauen Sie dieses bei vulnerablen Klient\*innen in den Alltag ein (regelmässiges Nachfragen/gemeinsames Überprüfen).

#### Mögliche Fragen an die Klient\*innen:

*Was muss ich tun, wenn ich auf ein Lockangebot oder einen Betrug hereingefallen bin?*

*Zu wem gehe ich, wenn ich auf ein Lockangebot oder einen Betrug hereingefallen bin?*

### DATING-PLATTFORMEN

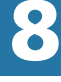

# «ICH LIEBE DICH!» – VORSICHT, FALLE!

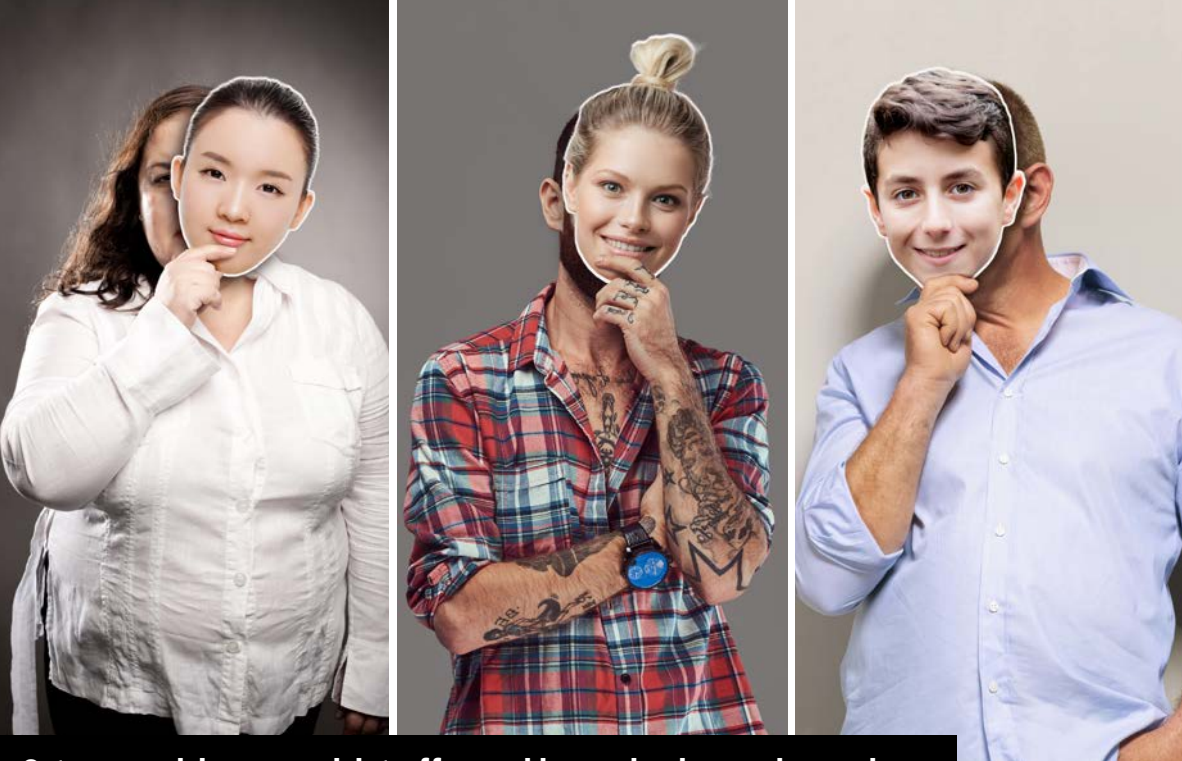

Orte, an welchen man sich treffen und jemanden kennenlernen kann

In einer realen Stadt kann man jemanden auf viele Weisen kennenlernen. Man kann auch extra an Orte gehen, an welchen sich viele Leute treffen, um andere kennenzulernen – z.B. in einen Club.

Wenn man jemanden kennenlernt, muss man immer vorsichtig sein und sich überlegen, ob man der Person vertrauen kann, was man ihr glauben kann und wo man sich trifft.

Auch in «Interneto» kann man neue Menschen kennenlernen. Auch hier muss man überlegen, ob man der Person trauen kann.

In «Interneto» ist das aber noch schwieriger. Menschen können alles Mögliche über sich sagen, Fotos können komplett verändert werden. Es kann sogar sein, dass es gar nicht die Person ist, welche sie vorgibt zu sein.

## Darum geht es:

Jemanden im Internet kennenzulernen, ist heute für viele Menschen eine Option. In vielen Fällen finden sich Paare auf diese Weise. Innerhalb der Dating-Branche gibt es aber seriösere und problematischere Plattformen. Zudem haben nicht alle Personen, die sich melden, die gleichen Ziele und Absichten. Auch Menschen mit einer kognitiven Beeinträchtigung bewegen sich auf diesen Plattformen. Aufgrund ihrer eingeschränkten Möglichkeiten, Situationen kritisch einzuordnen, sind sie ein leichtes Ziel für Menschen mit ausbeuterischer Absicht.

#### Schritt 1 Verständnis wecken

Sprechen Sie einen Wunsch nach Partnerschaft und nach Menschen an, die einen verstehen und unterstützen, und versuchen Sie nachzuvollziehen, was für die Klient\*innen wichtig ist. Vor allem: Enttabuisieren Sie das Thema!

#### Mögliche Fragen an die Klient\*innen:

*Was ist das Schöne daran, einen Partner, eine Partnerin zu haben? Was ist vielleicht auch schwierig?*

*Was wünsche ich mir von meinem Partner, meiner Partnerin? (Bei Singles:) Was wäre anders, wenn ich einen Partner, eine Partnerin hätte?*

#### Schritt 2 Konkretisierung

Überlegen Sie gemeinsam, wie die Klient\*innen auf eine sichere Weise online neue Bekanntschaften machen können. Vereinbaren Sie Regeln. Unterstützen Sie allenfalls Offline-Gelegenheiten zum Kennenlernen von neuen Menschen.

Sinnvolle Regeln sind z.B.:

**>** Die Klient\*innen geben keine persönlichen Informationen (vollen Namen, Telefonnummer, Wohnort) an unbekannte Personen weiter.

**>** Die Klient\*innen gehen nie alleine an ein erstes Treffen mit einer unbekannten Person.

**>** Auch bei weiteren Treffen mit Online-Bekanntschaften wird immer jemand informiert, wann und wo das Treffen stattfindet und wie die Klientin/der Klient erreichbar ist.

#### Mögliche Fragen an die Klient\*innen:

*Habe ich schon einmal im Internet jemanden kennengelernt, der oder die mir gefallen hat? Auf welcher Plattform?*

*Was muss ich bedenken, wenn ich jemanden über das Internet kennenlerne?*

*Was sage ich dieser Person über mich, was nicht?*

*Was mache ich, wenn diese Person sich mit mir treffen möchte und/oder ich mich mit ihr?*

#### Schritt 3 Abmachungen zum Umgang mit Krisen und Pannen

Treffen Sie eine Abmachung mit den Klient\*innen, damit sie Fehler nicht aus Schamgefühl geheim halten und man den allfälligen Schaden beheben oder eingrenzen kann. Gut ist, wenn Ansprechpersonen definiert werden, zu denen ein Vertrauensverhältnis besteht. Bieten Sie einen offenen Dialog an. Vereinbaren Sie ein Prozedere und bauen Sie dieses bei vulnerablen Klient\*innen in den Alltag ein (regelmässiges Nachfragen/gemeinsames Überprüfen).

#### Mögliche Fragen an die Klient\*innen:

*Was mache ich, wenn ich jemand Unbekanntem (zu) viel von mir erzählt habe?* 

*Was mache ich, wenn ich mit einer Person, die ich im Internet kennengelernt habe, ein Treffen abmachen möchte oder abgemacht habe?*

## BILDER

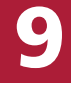

# ERST FRAGEN, DANN FOTO-GRAFIEREN UND VERSENDEN!

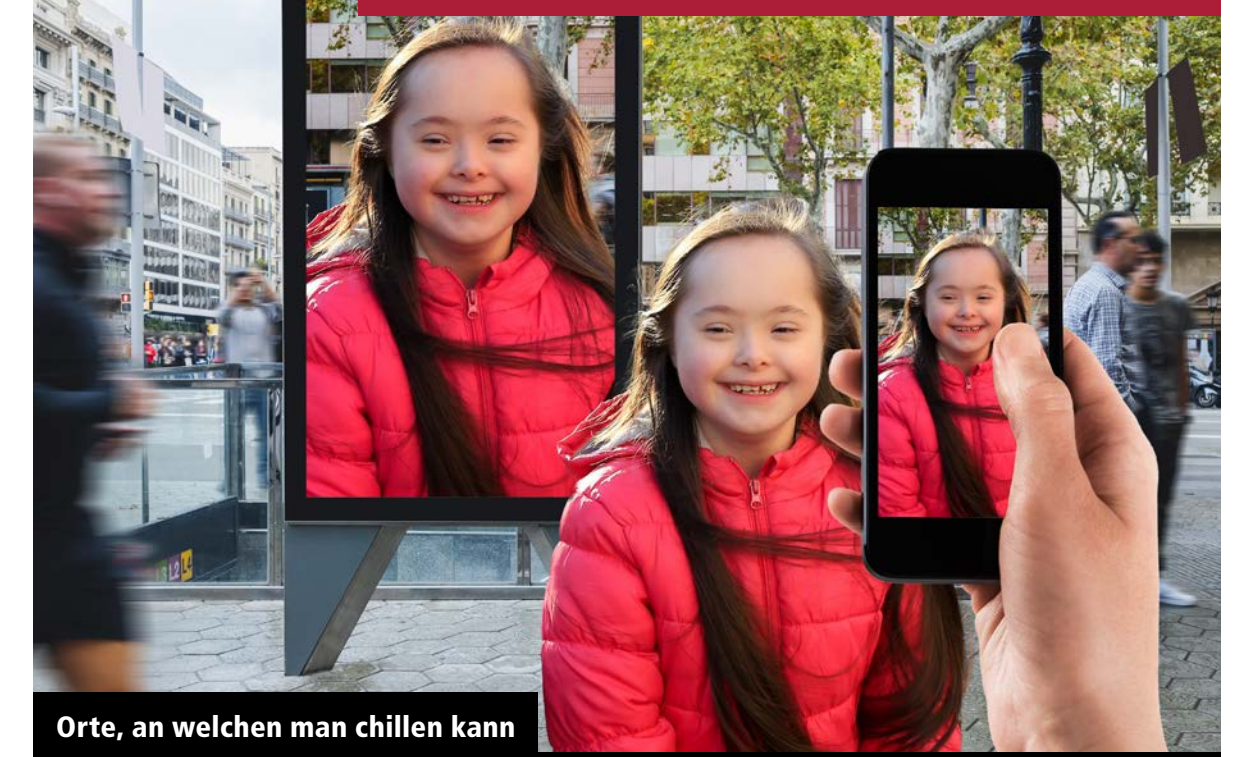

In einer realen Stadt gibt es viele schöne Orte, an welchen man mit anderen chillen kann. Es ist schön, wenn man diese Momente fotografieren und mit anderen teilen kann.

In «Interneto» kann ich andere ganz einfach fotografieren und diese Bilder weiterschicken. Aber Achtung: Sollen wirklich alle in «Interneto» diese Bilder sehen? Vielleicht wollen einige der Fotografierten das nicht. Darum muss die Person, von der du ein Bild machen und verschicken möchtest, damit einverstanden sein.

## Darum geht es:

Fotos sind mit dem Handy blitzschnell gemacht und verschickt. Hier auf die nötigen Grenzen zu achten, ist nicht nur für Menschen mit einer kognitiven Beeinträchtigung eine Herausforderung. «Digitaler Anstand» muss geübt werden. Menschen mit einer kognitiven Beeinträchtigung sind in zwei Richtungen gefährdet: Die erste Gefahr droht, wenn sie Familienmitglieder, Freund\*innen oder auch Bezugspersonen ungefragt fotografieren und die Bilder verschicken. So können beispielsweise aus ihrer Sicht lustige Fotos für die fotografierten Menschen beschämend oder peinlich sein. Die zweite Gefahr ist, dass sie selbst Opfer werden. Grenzüberschreitungen oder gar Mobbing können Folgen sein.

Wichtig ist die Entwicklung einer persönlichen Haltung im Umgang mit Bildern, aber auch die Entwicklung einer bewussten Kultur in der Institution gehört dazu.

Das Recht am eigenen Bild ist ein Teilbereich der Persönlichkeitsrechte nach ZGB. Es besagt, dass jede Person grundsätzlich selbst darüber bestimmt, ob und in welchem Zusammenhang Bilder von ihr verwendet werden. Es braucht also (wenn Personen gut erkennbar und fokussiert sind) eine Einwilligung zur Verwendung. Für eine unberechtigte Verwendung von Bildern kann eine zivilrechtliche Klage eingereicht werden. Es wird dann abgeklärt, ob durch die Verwendung ein Schaden verursacht wurde.

#### Schritt 1 Verständnis wecken

Interessieren Sie sich für die Bilder, die Ihre Klient\*innen machen. Lassen Sie sich Bilder zeigen und etwas dazu erzählen.

Erklären Sie, dass auch beim Fotografieren und beim Weiterschicken Regeln beachtet werden müssen. Überlegen Sie gemeinsam, was die Folgen sein können, wenn verschiedene Arten von Fotos geteilt werden.

#### Mögliche Fragen an die Klient\*innen: *Was fotografiere ich gerne?*

*Was mache ich mit den Bildern, die ich gemacht habe? Was schicke ich an andere, was nicht? Warum?*

*Werde ich von anderen gerne fotografiert? Welche Art von Bildern von mir mag ich, welche nicht? Welche Bilder dürfen alle sehen, welche nicht?*

#### Schritt 2 Konkretisierung

Greifen Sie das Thema als Institution auf. Erklären Sie, was mit dem «Recht am eigenen Bild» gemeint ist.

Halten Sie als Institution zusammen mit den Klient\*innen fest, was für Sie ein guter Umgang mit Bildern ist. Formulieren Sie gemeinsam ein paar einfache Regeln. Dabei geht es darum, eine gemeinsame Haltung zu entwickeln, wie mit Bildern umgegangen wird, die Klient\*innen von einander, aber auch vom Personal machen. Tipp: Erweitern Sie diese Regeln auf alle Formen von Bildern, also auch auf Fotos, die von Seiten Institution von Klient\*innen und vom Personal gemacht werden.

#### Mögliche Fragen an die Klient\*innen:

*Was muss ich tun, wenn ich eine andere Person fotografieren möchte?*

*Was muss ich tun, wenn ich das Bild einer anderen Person irgendwo hochladen oder weiterverschicken will?* 

*Wenn jemand ein Foto von mir machen oder weiterschicken will: Ist es ok, dass viele Leute dieses Bild für eine lange Zeit sehen? Woran kann ich erkennen, ob dies ok ist?*

#### Schritt 3 Abmachungen zum Umgang mit Krisen und Pannen

Treffen Sie eine Abmachung mit den Klient\*innen, damit sie Fehler nicht aus Schamgefühl geheim halten und man den allfälligen Schaden beheben oder eingrenzen kann. Gut ist, wenn Ansprechpersonen definiert werden, zu denen ein Vertrauensverhältnis besteht. Bieten Sie einen offenen Dialog an. Vereinbaren Sie ein Prozedere und bauen Sie dieses bei vulnerablen Klient\*innen in den Alltag ein (regelmässiges Nachfragen/gemeinsames Überprüfen).

#### Mögliche Fragen an die Klient\*innen:

*Was mache ich, wenn ich jemand fotografiert habe, aber diese Person das nicht wollte?* 

*Was mache ich, wenn ich Bilder verschickt habe, welche ich nicht hätte verschicken dürfen?* 

*Was mache ich, wenn ich merke, dass jemand Bilder von gemacht oder verschickt hat, und ich das nicht wollte?* 

## PORNOGRAFIE UND GEWALT

# **10 NICHT ALLES, WAS ICH IM INTERNET** FINDE, DARF ICH ANSCHAUEN.

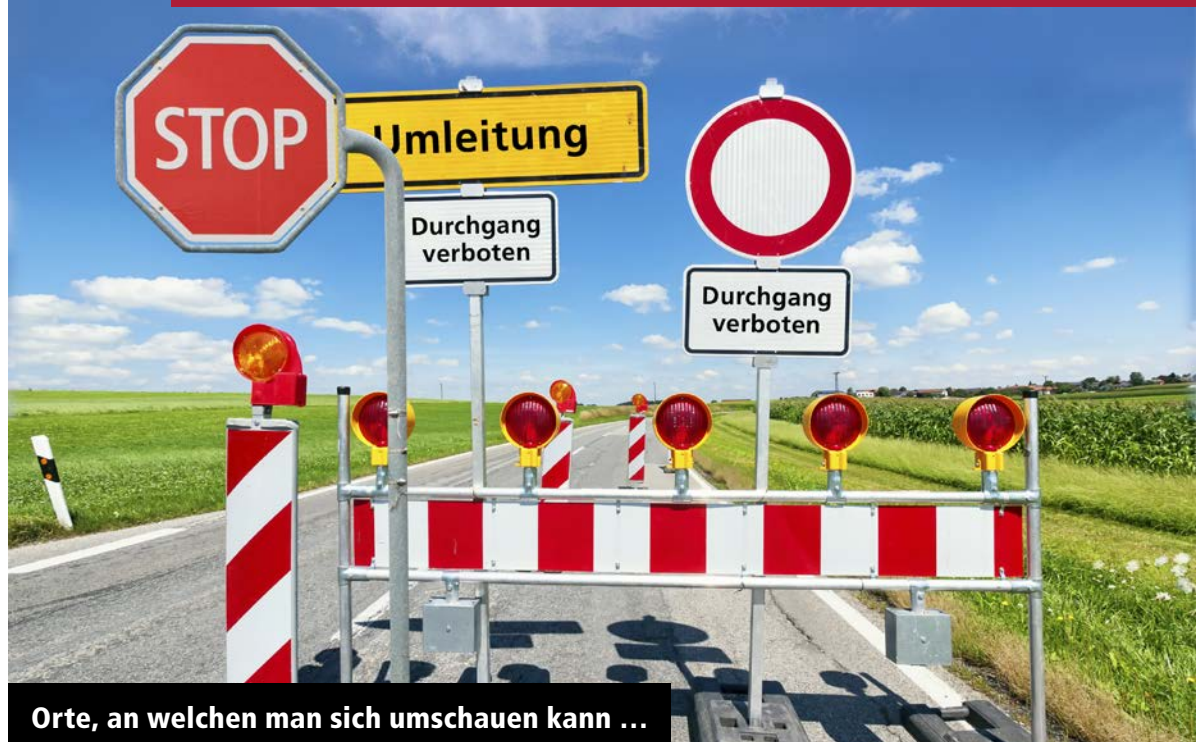

In einer realen Stadt kann man bummeln und vieles anschauen. Es gibt grossartige Plätze und viel Spannendes zu entdecken. Es gibt es aber auch gefährliche und verbotene Orte, an welchen man sich nicht aufhalten sollte.

Auch in «Interneto» gibt es viele spannende Orte. Im Internet, z.B. auf Newsportalen und Social-Media-Plattformen gibt es viel zu entdecken. Es gibt aber auch in «Interneto» Orte, welche man nicht besuchen soll bzw. darf. Das sind Orte, welche verbotene Bilder zeigen oder Dinge verkaufen, welche nicht erlaubt sind. Auch in «Interneto» gibt es zudem Seiten, welche nur für Erwachsene sind. Man sieht nicht unbedingt sofort, was die verbotenen oder gefährlichen Orte sind, und muss sich daher vorher schlau machen.

## Darum geht es:

Man kann im Internet viele Dinge tun, welche nicht erlaubt sind. Es poppt auch keine Warnung auf, wenn man sich auf illegalem Terrain befindet. Für Menschen mit einer kognitiven Beeinträchtigung ist es schwierig zu verstehen, dass es im Internet Dinge gibt, welche problemlos aufrufbar sind, deren Konsum aber trotzdem verboten ist. Werden zum Beispiel pornografische Bilder/Filme mit Gewalt, Tieren oder Minderjährigen betrachtet, machen sich die Betroffenen strafbar. Dies zu begreifen, bedarf einer Begleitung. Eine vertrauensvolle Beziehung ist gerade auch bei dieser Thematik äussert wichtig. Situativ sind weitere persönliche Themen, wie zum Beispiel sexuelle Vorlieben, damit verknüpft.

#### Folgendes ist verboten:

- **• Sexuelle Darstellungen mit Personen unter 18 Jahren, mit Tieren und mit Gewalttätigkeiten**
- **• Bilder und Filme mit besonders grausamen Gewaltdarstellungen**
- **• Das Zeigen von allen Formen von pornografischem Material an Unter-16-Jährige.**

**Wichtig: Auch bei schuldunfähigen Personen kann ein Strafverfahren durchgeführt werden, wenn sie gegen obenstehende Gesetze verstossen. Das heisst nicht unbedingt, dass sie auch verurteilt werden, aber ein Strafverfahren ist immer belastend.**

#### Schritt 1 Verständnis wecken

Die Regeln und Gesetze in den Bereichen Pornografie und Gewalt sind dazu da, besonders vulnerable Personen zu schützen. Denn eine hohe Nachfrage z.B. nach Kinderpornografie im Internet sorgt für ein immer grösseres Angebot.

Im Bereich der Pornografie ist es verboten zuzuschauen, wie andere verbotene Dinge tun. So ist der Konsum von Kinderpornografie und Pornografie mit Tieren oder Gewalt illegal und wird bestraft. Es ist zentral, dass die Klient\*innen (die sich von solchen Bildern angezogen fühlen könnten) wissen, dass bereits der Konsum von solchen Bildern verboten ist.

#### Mögliche Fragen an die Klient\*innen:

*Was sind Dinge, die man nicht tun darf?*

*Wie ist es, wenn ich jemandem zuschaue, der etwas Verbotenes tut?*

*Gibt es auch im Internet Dinge, die verboten sind? Welche?*

#### Schritt 2 Konkretisierung

Um zu merken, welche Gefahren für welche Klient\*innen jeweils am grössten sind, ist es unabdingbar, die Person mit ihren Vorlieben und Interessen gut zu kennen. Hier besteht eine Schnittstelle zur sexualpädagogischen Begleitung. Sprechen Sie im Team und mit den Klient\*innen auch intime Themen an.

Mögliche Fragen an die Klient\*innen:

*Wie kann ich merken, was ich im Internet darf und wo ein inneres «Stopp-Schild» kommen muss?*

*Was könnten Inhalte sein, die ich im Internet sehen kann, aber nicht sehen darf?*

#### Schritt 3 Abmachungen zum Umgang mit Krisen und Pannen

Treffen Sie eine Abmachung mit den Klient\*innen, damit sie Fehler nicht aus Schamgefühl geheim halten und man den allfälligen Schaden beheben oder eingrenzen kann. Gut ist, wenn Ansprechpersonen definiert werden, zu denen ein Vertrauensverhältnis besteht. Bieten Sie einen offenen Dialog an. Vereinbaren Sie ein Prozedere und bauen Sie dieses bei vulnerablen Klient\*innen in den Alltag ein (regelmässiges Nachfragen/gemeinsames Überprüfen).

Mögliche Fragen an die Klient\*innen:

*Was tue ich, wenn ich etwas getan oder angeschaut habe, was nicht erlaubt war?* 

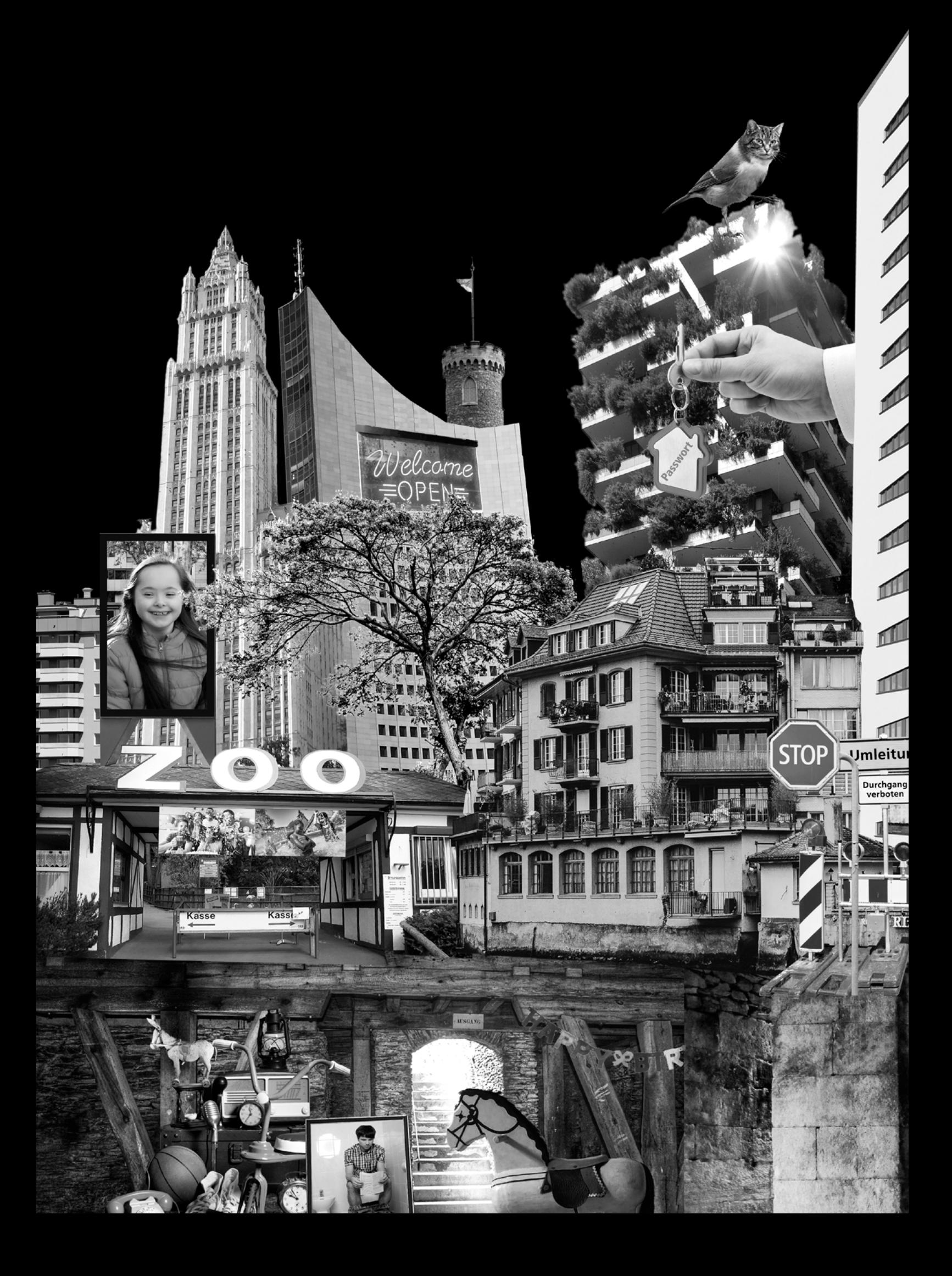